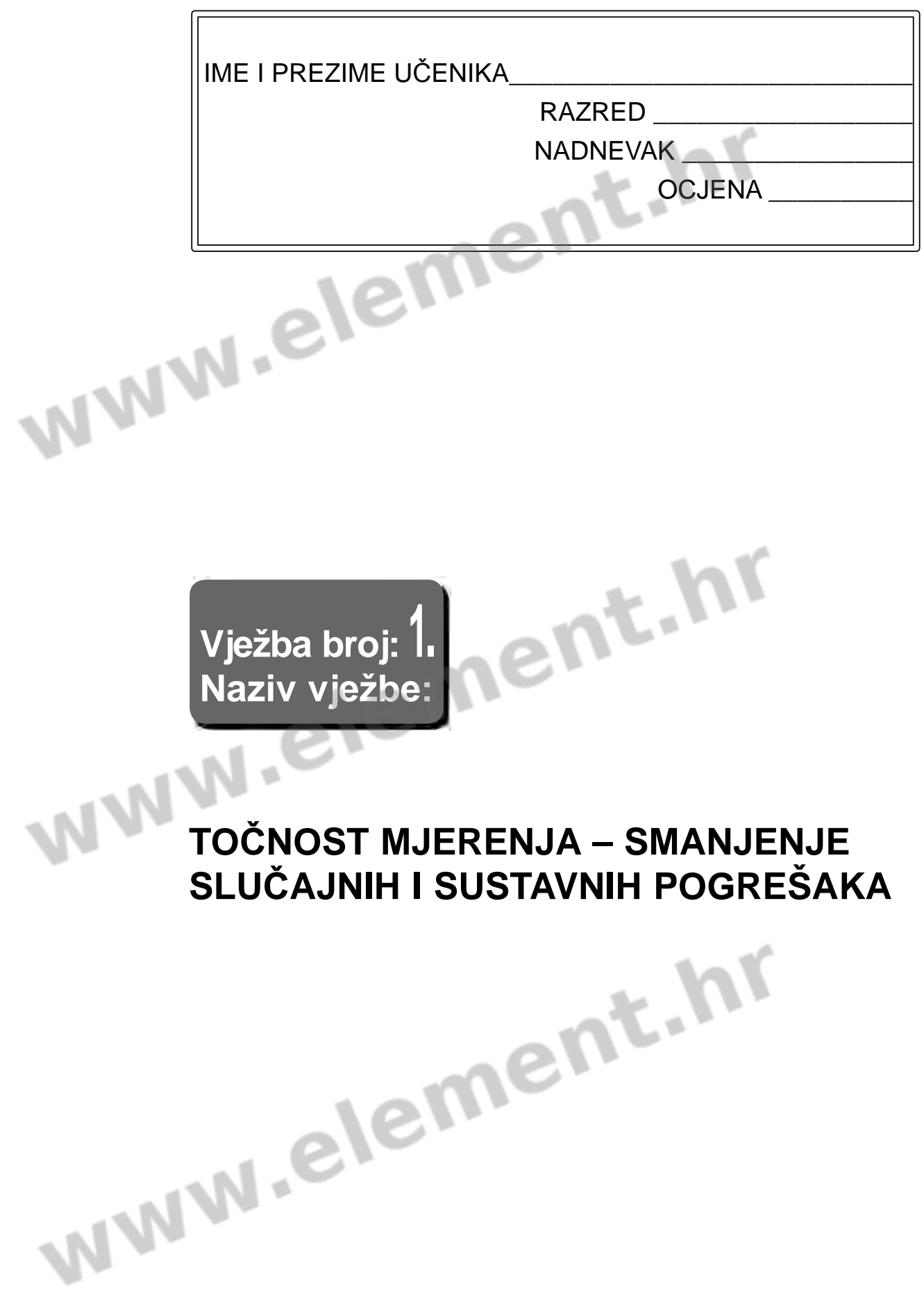

**1**

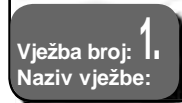

#### *Podsjetimo se…*

Prema uzroku nastajanja, mjerne pogreške mogu se podijeliti na *grube, sustavne i slučajne*.

*Grube pogreške* nastaju nepažnjom mjeritelja (uporaba neispravnog instrumenta, očitavanje na pogrešnoj ljestvici, pogrešno mjerno područje i sl.). Mjerni rezultat čine neispravnim, a nakon njihovog nastajanja mjerenje treba ponoviti.

*Slučajne pogreške* nastaju zbog niza malih, neizbježnih i neobuhvatnih promjena u mjernom objektu, okolini i mjeritelju ( promjena temperature u laboratoriju i sl.). Mjerni rezultat čine nesigurnim, a mjerna se nesigurnost iskazuje računanjem mjernih pogrešaka i primjenom statističkih metoda.

*Sustavne pogreške* nastaju zbog niza malih, predvidljivih promjena koje se događaju u mjernom objektu, okolini i mjeritelju. One su uvijek istog predznaka i poznatog iznosa. Njihovo se djelovanje smanjuje tako da se mjernom rezultatu dodaje ispravak ili korekcija.

#### *Da bi se smanjio utjecaj sustavnih i slučajnih pogrešaka na mjerne rezultate, na istom se uzorku provodi više istovrsnih mjerenja.*

Mjerenje se može ponavljati ili većim brojem različitih instrumenata u potpuno istim električkim uvjetima, ili se, na primjer, može provoditi istim instrumentom na različitim naponima. Rezultate svih mjerenja zbrojimo i podijelimo brojem mjerenja da bismo dobili *aritmetičku sredinu* kao konačnu vrijednost mjerenja:

$$
X_{\rm mj} = \frac{X_1 + X_2 + \dots + X_n}{n} \tag{1}
$$

gdje je *n* broj provedenih mjerenja, a  $\mathsf{X}_{\cdot}... \mathsf{X}_{\scriptscriptstyle{n}}$  pojedinačni mjerni rezultati.

Tada se mogu računati *apsolutna* i *relativna pogreška.*

Kod mjerila se apsolutna pogreška računa prema izrazu:

$$
p_{\rm a}=X_{\rm mj}-X_{\rm p} \t\t(2)
$$

gdje je X<sub>mj</sub> mjerena vrijednost, X<sub>p</sub> prava vrijednost dobivena proračunom, a iskazuje se u fizikalnoj jedinici kojom izražavamo mjerni rezultat.

Kod mjera se apsolutna pogreška računa prema izrazu

$$
p_{\rm a} = X_{\rm naz} - X_{\rm p} \tag{3}
$$

gdje je X<sub>naz</sub> naznačena vrijednost, a X<sub>p</sub> prava vrijednost mjere utvrđena mjerenjem. I kod mjerila i kod mjera relativna se pogreška računa prema izrazu

$$
p = \frac{p_a}{X_p} \tag{4}
$$

ili u postocima

$$
\rho_{\%} = \frac{p_{\rm a}}{X_{\rm p}} \cdot 100\% \tag{5}
$$

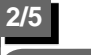

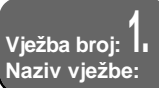

### *Cilj vježbe…*

Cilj ove vježbe je provjeriti mjerenjem naznačenu vrijednost otpora R<sub>zadano</sub>. Mjerenje se provodi tako da se mjerenje jednog otpora provede uporabom jednog te istog voltmetra i ampermetra na četirima različitim naponima. Nepoznati se otpor računa primjenom Ohmovog zakona, prema izrazu

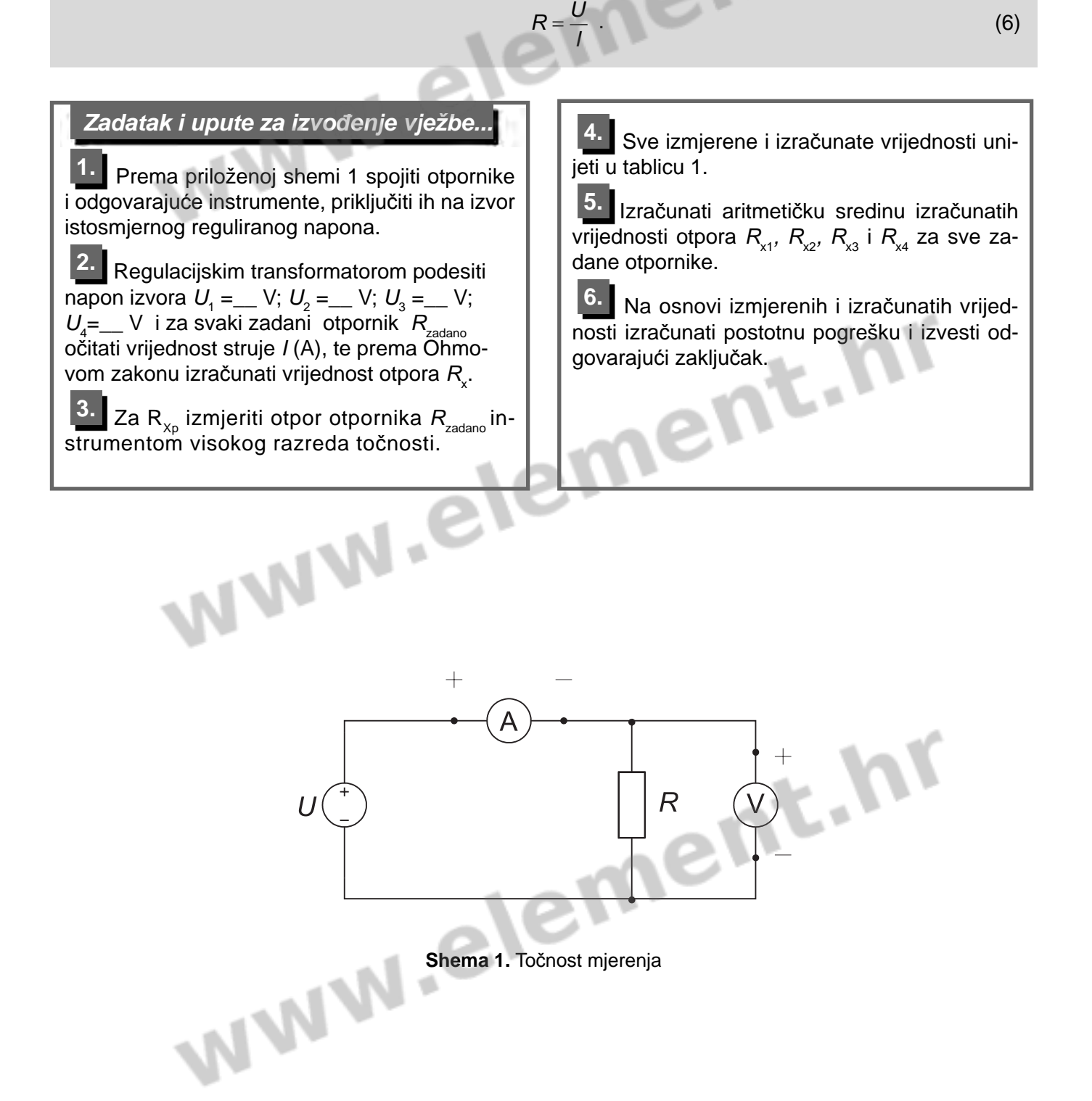

**4**

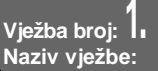

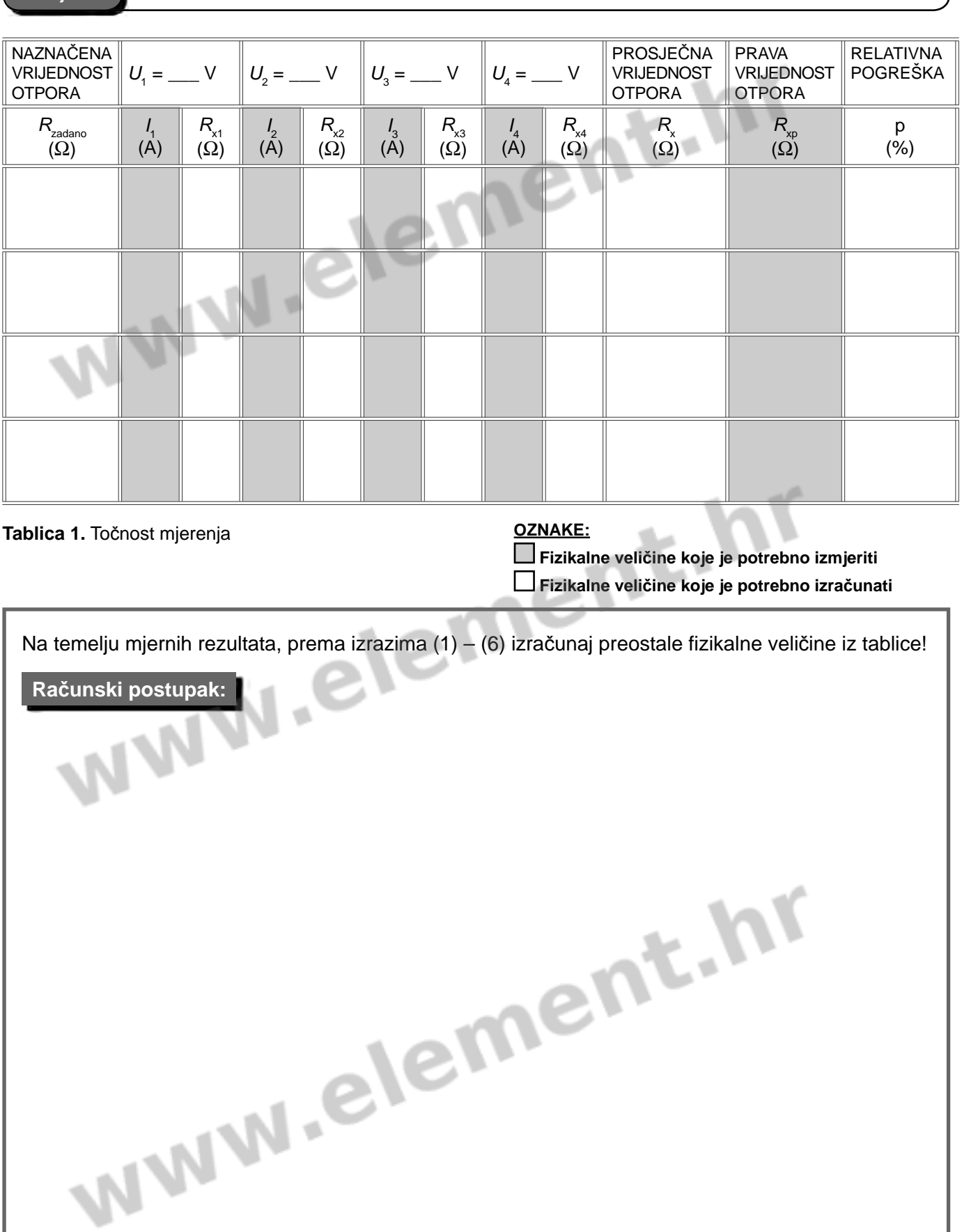

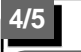

**Vježba broj: 1. Naziv vježbe:**

## **TOČNOST MJERENJA – SMANJENJE SLUČAJNIH I SUSTAVNIH POGREŠAKA**

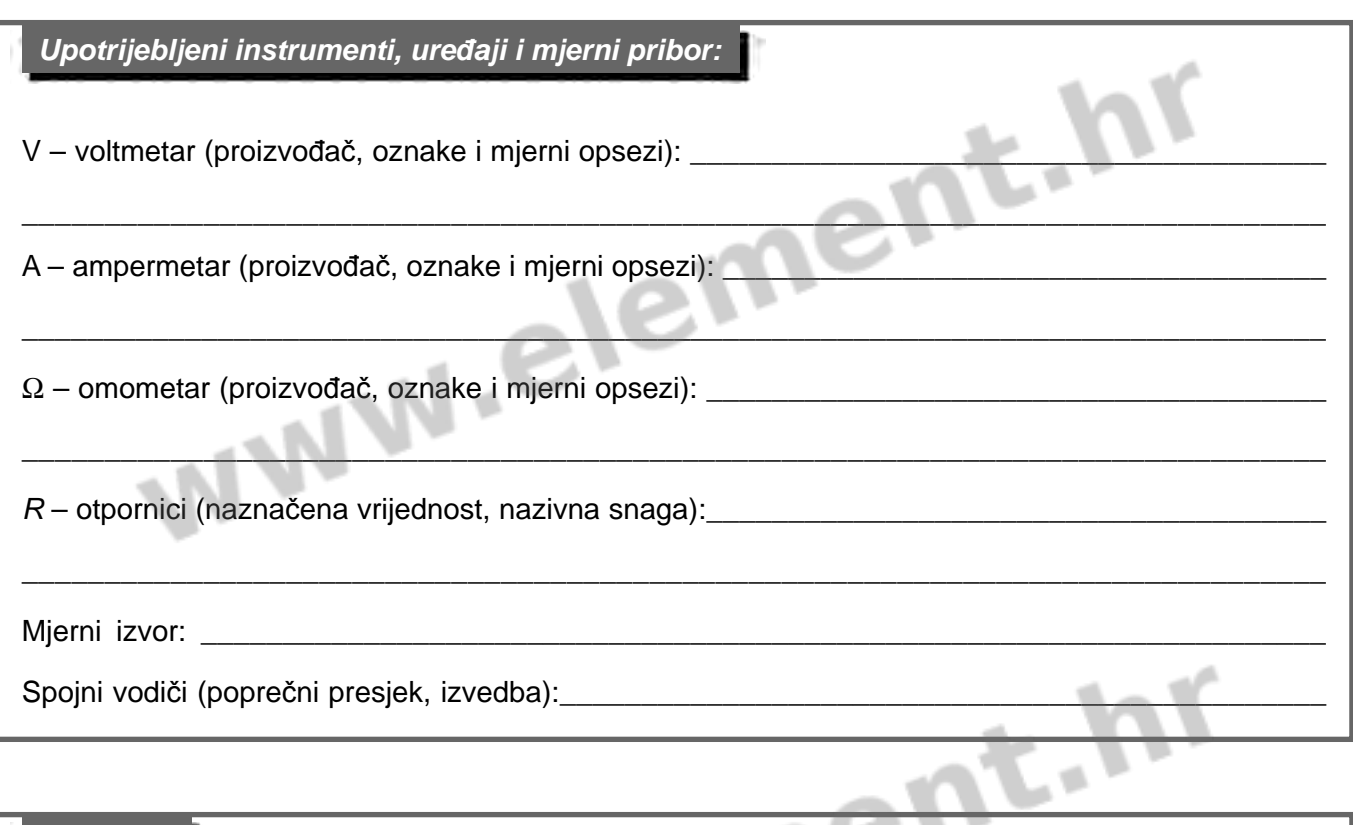

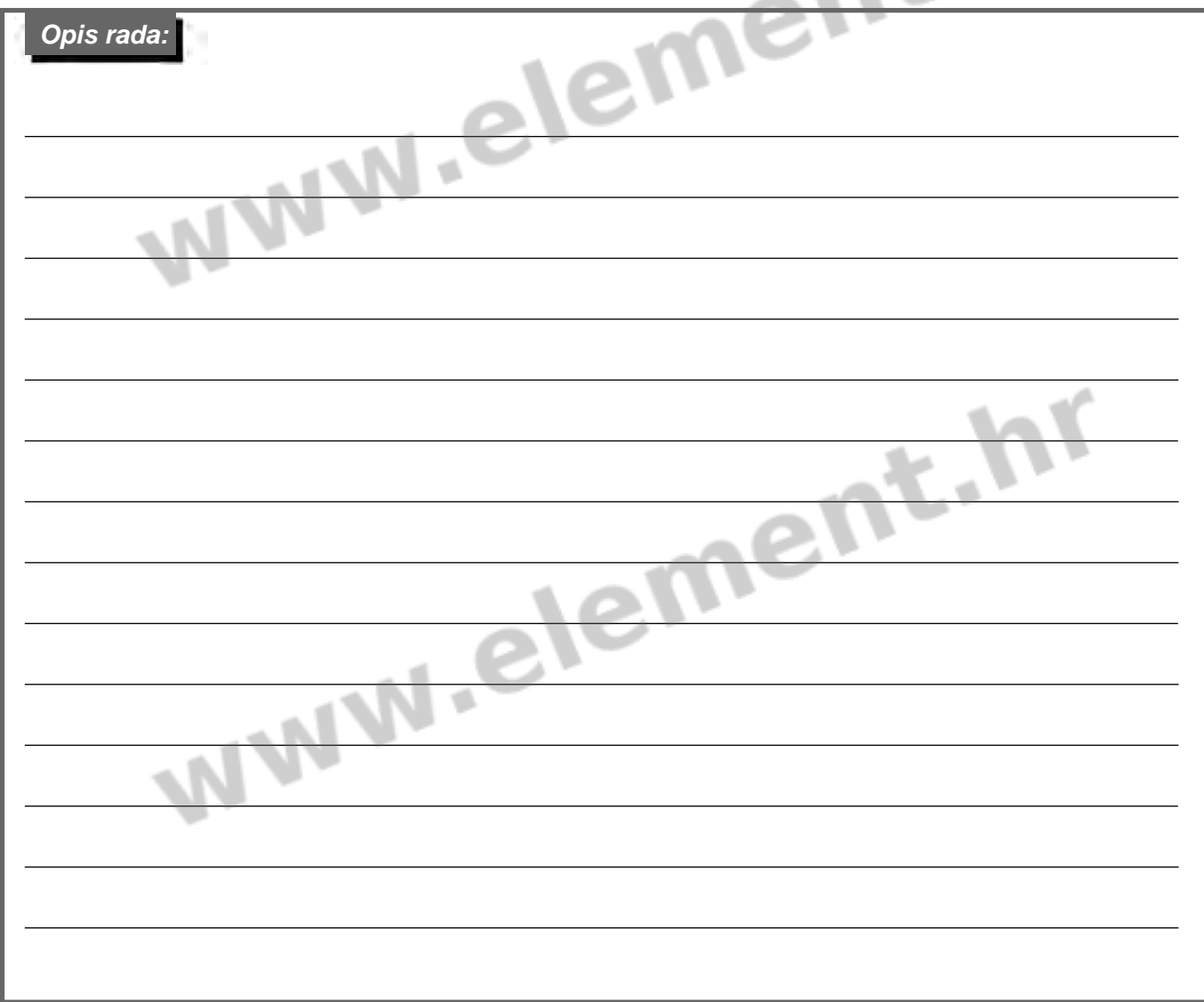

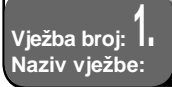

P.

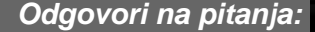

WW

- **1.** Kako se mjerne pogreške dijele obzirom na uzroke nastajanja?
- **2.** Što znaš o grubim pogreškama?
- **3.** Što znaš o slučajnim pogreškama?
- **4.** Što znaš o sustavnim pogreškama?
- **5.** Što nam pokazuju apsolutna i relativna postotna pogreška?

NA TEMENI-NA

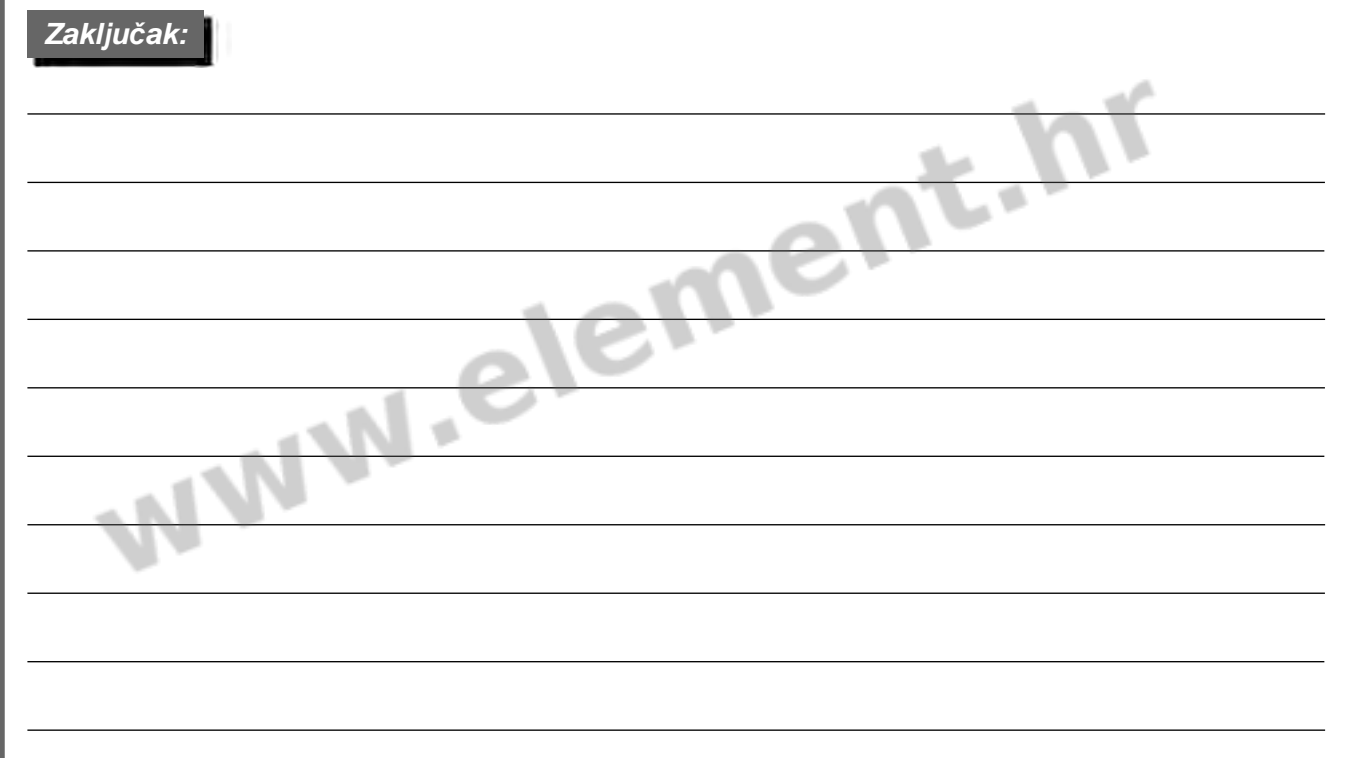

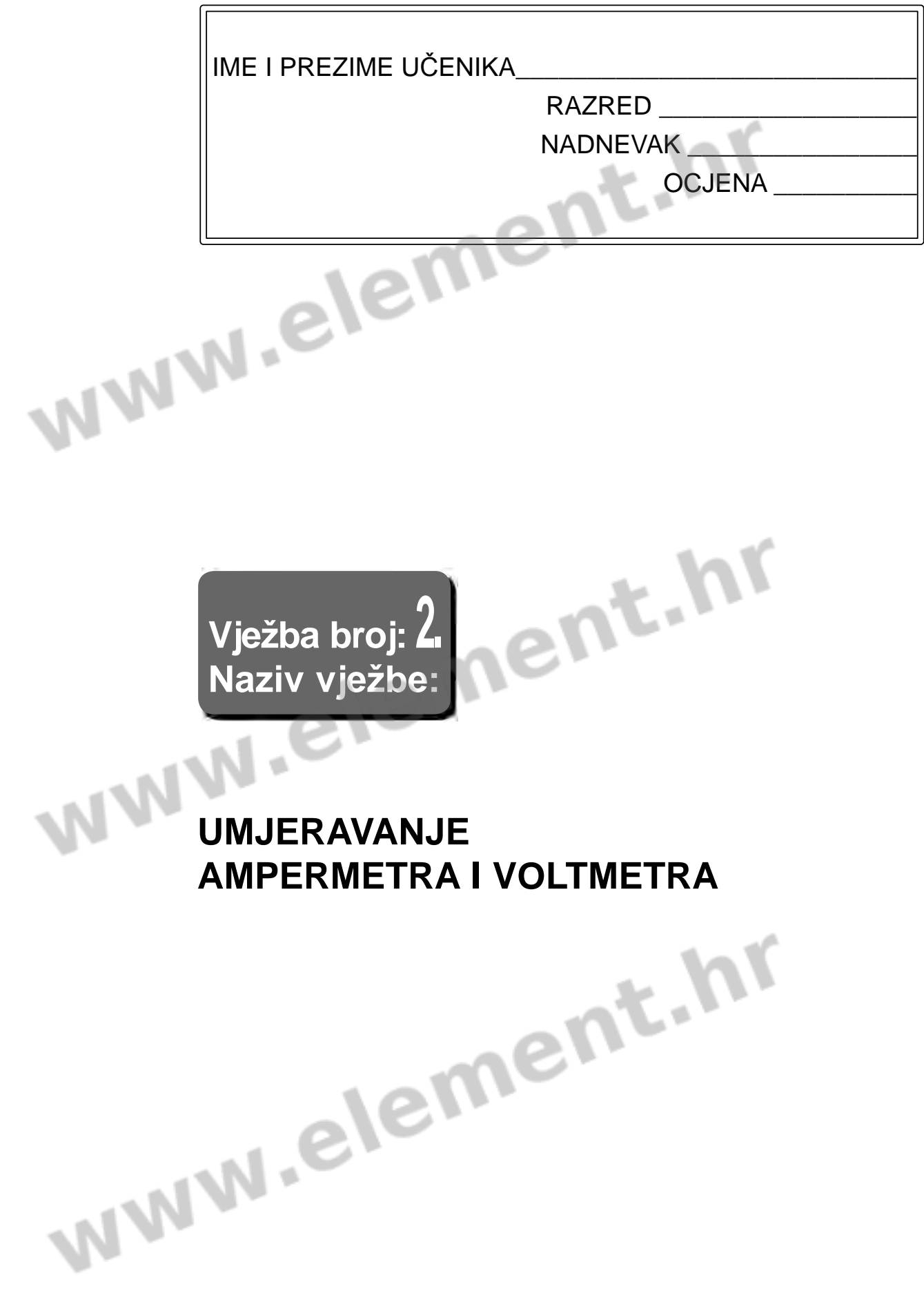

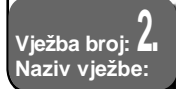

#### **Naziv vježbe: UMJERAVANJE AMPERMETRA I VOLTMETRA**

#### *Podsjetimo se…*

**Umjeravanje je postupak usporedbe instrumenta manjeg razreda točnosti s instrumentom većeg razreda točnosti**. Umjeravanje se provodi posebno, na svakom mjernom području. Razred točnosti mjernog instrumenta je najniži razred točnosti postignut na nekom od mjernih područja instrumenta.

Umjeravanje se provodi instrumentom razreda točnosti koji je bar za dva reda viši od razreda točnosti umjeravanog instrumenta.

Razredi točnosti:

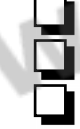

 etalonski: 0,05; 0,1; laboratorijski: 0,2; 0,5; pogonski: 1; 1,5; 2,5; 5;

Umjeravanje na pojedinom mjernom području provodi se tako da se **pokazivanje umjeravanog instrumenta uspoređuje s pokazivanjem instrumenta kojim se umjerava**. Umjeravanje se provodi tako da se kazaljka najprije dovede na nulu, na oba instrumenta. Zatim se uspoređuje pokazivanje obaju instrumenata na cijelom mjernom području, od najmanje vrijednosti (nule) prema najvećoj (nazivnoj) vrijednosti mjernog opsega i obratno. Apsolutna pogreška *∆aps* i relativna postotna *p%* pogreška umjeravanog instrumenta računaju se prema izrazima

$$
\Delta aps = \text{umjeravano} - \text{stvarno} \tag{1}
$$

$$
p_{\%} = \frac{\Delta aps}{strarno} \cdot 100\% , \qquad (2)
$$

tako da se uzme u obzir veće odstupanje od pokazivanja instrumenta kojim se provodi umjeravanje. Kod voltmetra i ampermetra je nepovoljnija situacija kad pokazuju manju vrijednost od zadane, jer to znači da mjeritelj lako može takvim instrumentom postići veće napone i struje od predviđenih, što može oštetiti strujni krug. **Krivulje pogreške** crtaju se za svako mjerno područje tako da se na os apscisa nanesu jednaki dijelovi mjernog područja, a na os ordinata relativna postotna pogreška u tim točkama.

**Razred točnosti** na nekom se mjernom području računa kao omjer apsolutne vrijednosti najveće apsolutne pogreške na nekom mjernom opsegu i tog mjernog opsega, prema izrazu:

$$
r.t. = \frac{|\Delta aps_{\text{max}}|}{MO} \cdot 100,
$$

 $(3)$ 

**1/7**

 gdje je *r.t.* = razred točnosti umjeravanog instrumenta, *MO* = mjerni opseg na kojem se umjerava, a

 $|\Delta aps_{\text{max}}|$  = apsolutna vrijednost najveće apsolutne pogreške na navedenom mjernom području.

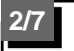

# **Vježba broj: 2. Naziv vježbe:**

# **UMJERAVANJE AMPERMETRA I VOLTMETRA**

## *Cilj vježbe…*

Postupkom umjeravanja provjeriti naznačeni razred točnosti dvaju instrumenata, ampermetra i voltmetra, na zadanom mjernom području, te nacrtati krivulju pogreške.

# *Zadatak i upute za izvođenje vježbe...*

1. Umjeriti zadani ampermetar (A<sub>1</sub>) pomoću preciznog ampermetra (A) visokog razreda točnosti i prikladnog djeljitelja napona s kontinuiranom regulacijom. Priključak izvesti prema shemi spoja 1, uz napon napajanja *U* =\_\_\_\_V.

**2.** Mjerene vrijednosti za ampermetar upisati u tablicu 1.

3. Umjeriti zadani voltmetar (V<sub>1</sub>) pomoću voltmetra (V) visokog razreda točnosti i prikladnog djeljitelja napona s kontinuiranom regulacijom. Priključak izvesti prema shemi 2, uz napon napajanja  $U =$  V.

**4.** Mjerene vrijednosti za voltmetar upisati u tablicu 2.

**5.** Na temelju mjerenih vrijednosti za oba instrumenta izračunati apsolutnu (*Δaps*) i relativnu (%) pogrešku.

**6.** Nacrtati krivulje pogrešaka obaju instrumenata.

**7.** Izračunati razrede točnosti umjeravanih instrumenata na promatranom mjernom opsegu kod najveće apsolutne pogreške.

## *1. Umjeravanje ampermetra*

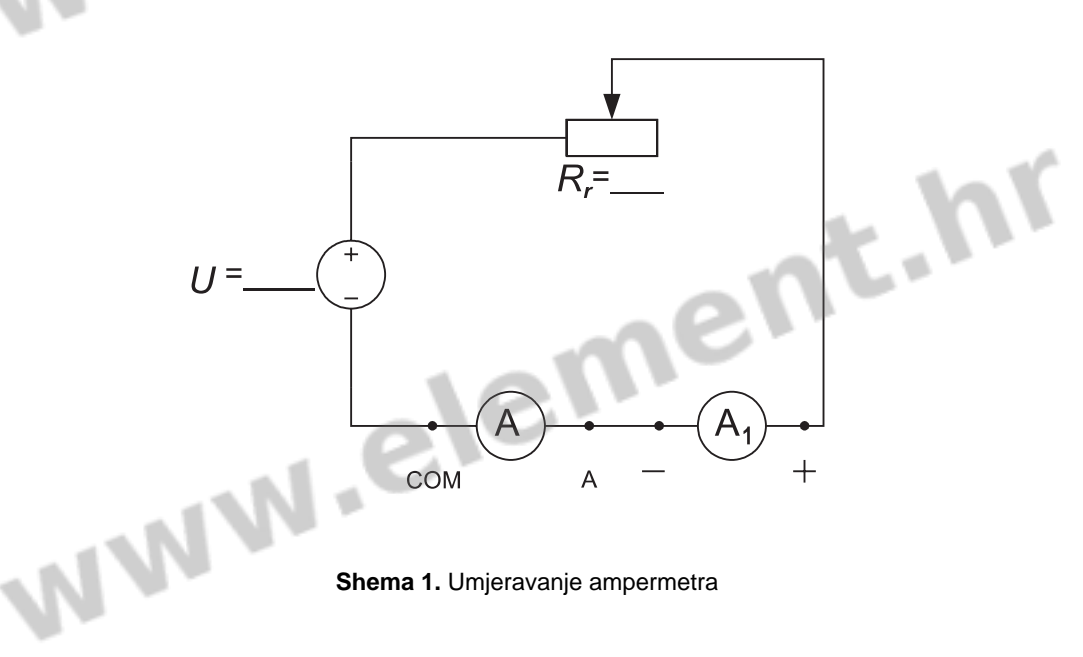

**Shema 1.** Umjeravanje ampermetra

### **Vježba broj: 2. Naziv vježbe:**

# **UMJERAVANJE AMPERMETRA I VOLTMETRA**

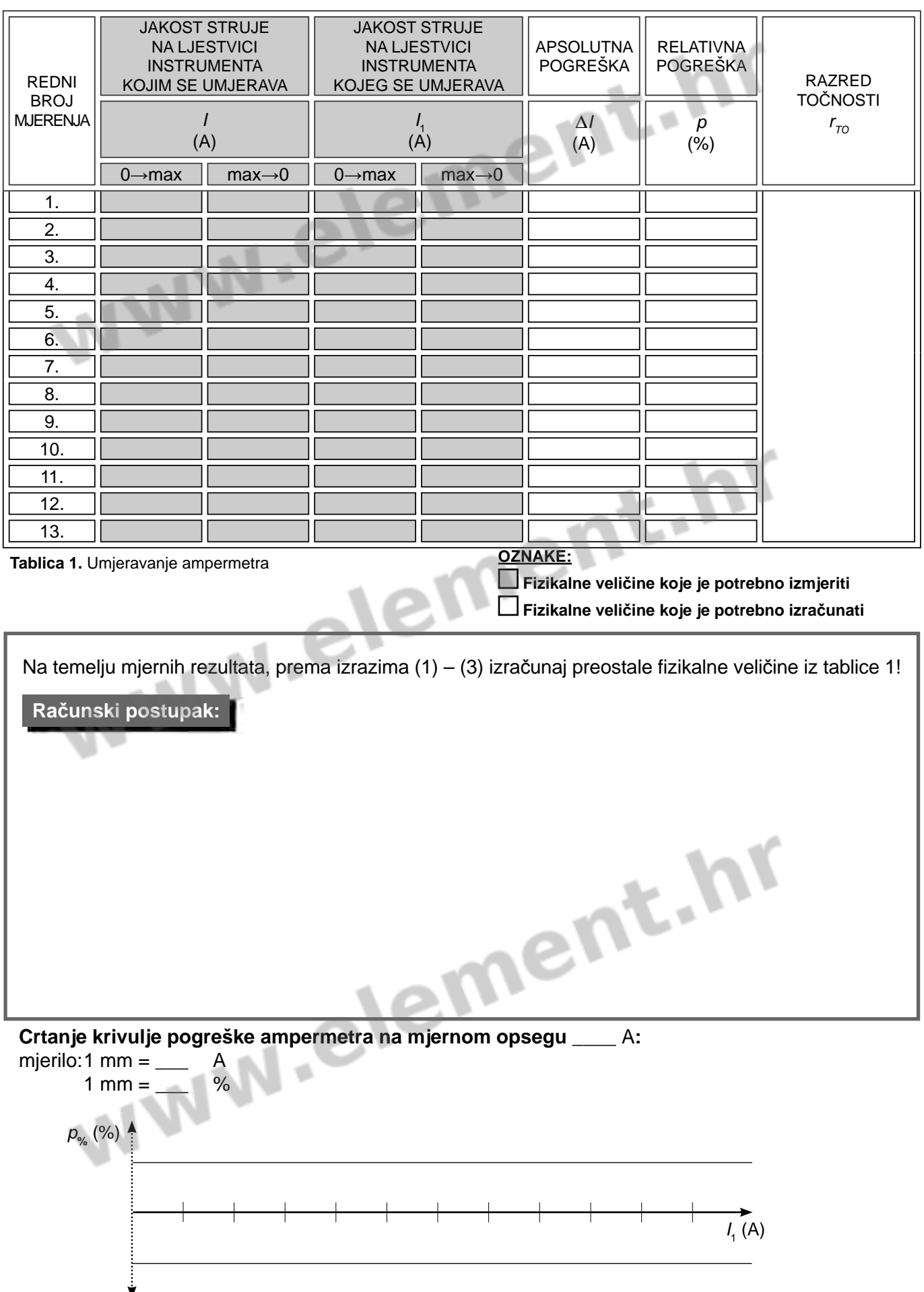

MJERENJA U ELEKTROTEHNICI – ZBIRKA LABORATORIJSKIH VJEŽBI

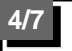

**Vježba broj: 2. Naziv vježbe:**

## **UMJERAVANJE AMPERMETRA I VOLTMETRA**

## *2. Umjeravanje voltmetra*

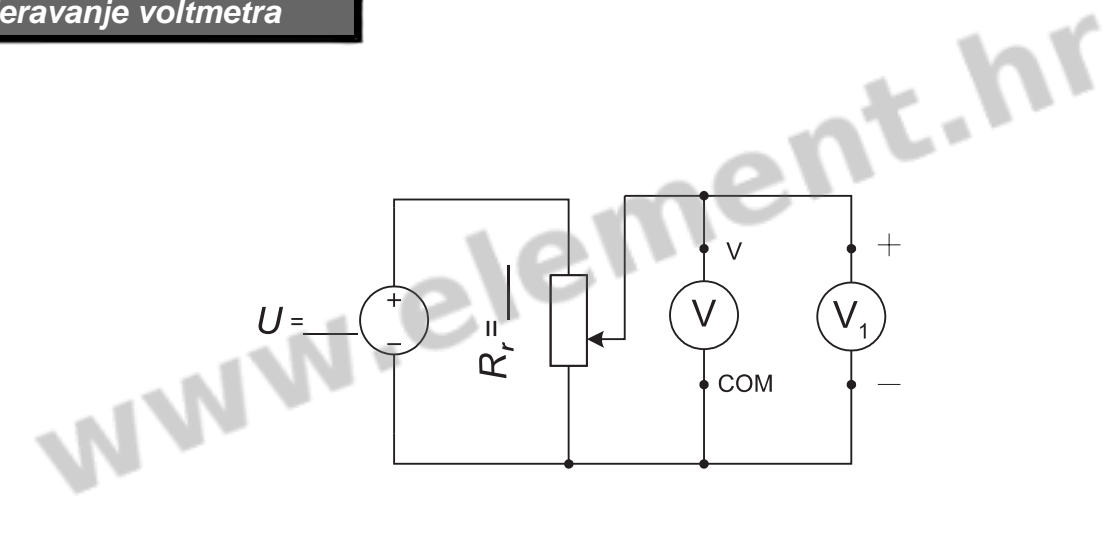

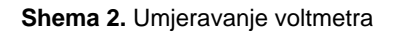

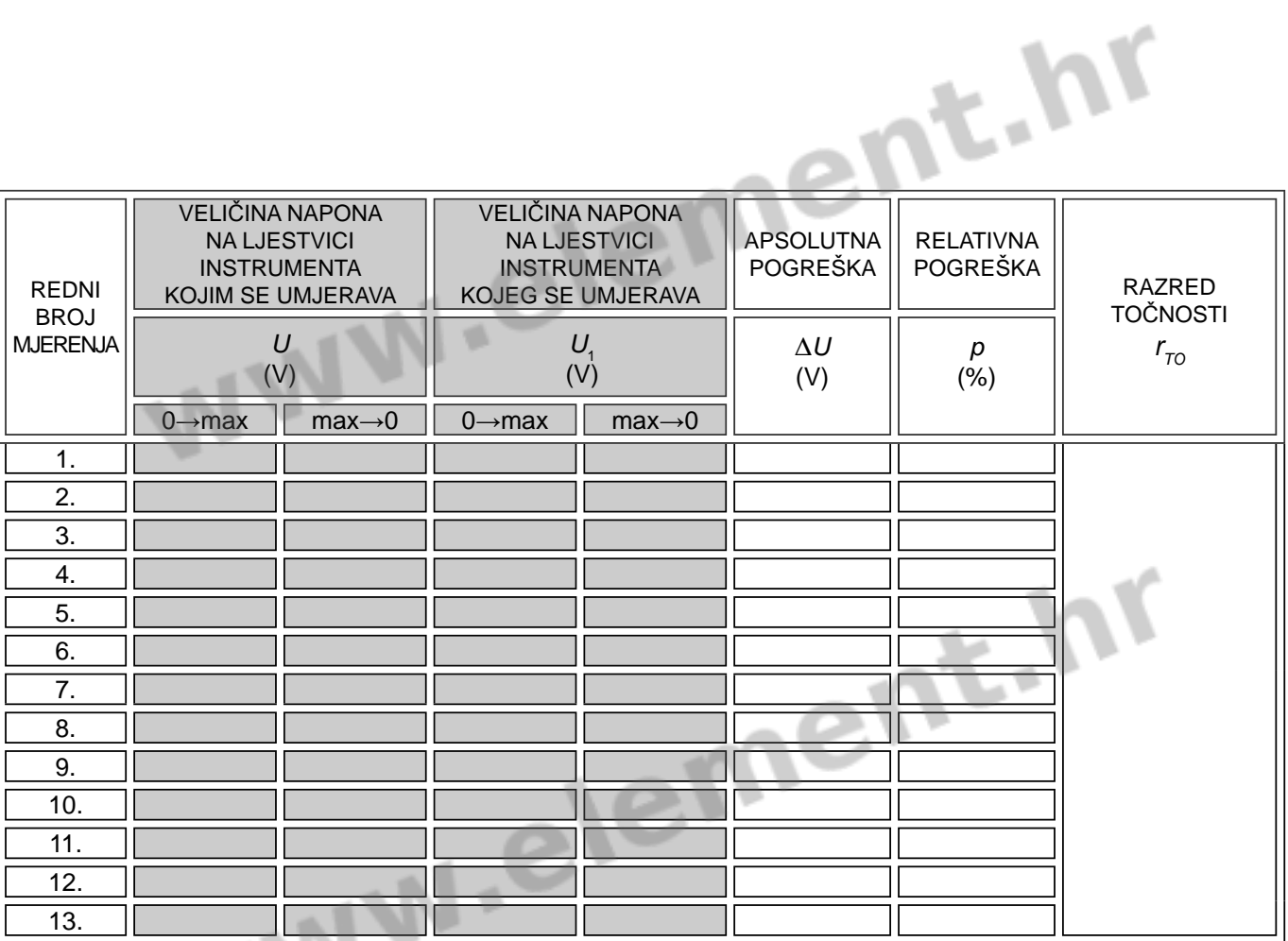

**Tablica 2.** Umjeravanje voltmetra

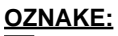

 **Fizikalne veličine koje je potrebno izmjeriti**

 **Fizikalne veličine koje je potrebno izračunati**

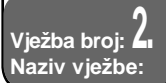

### **UMJERAVANJE AMPERMETRA I VOLTMETRA**

www.element.h Na temelju mjernih rezultata, prema izrazima (1) – (3) izračunaj preostale fizikalne veličine iz tablice! **Računski postupak: Crtanje krivulje pogreške voltmetra na mjernom opsegu \_\_\_\_ V:<br>mjerilo:1 mm = \_\_\_ V<br>1 mm = \_\_ %<br>** $\rho_{\gamma_{\kappa}}(\%)$  **A** mjerilo: 1 mm = \_\_\_ V 1 mm =  $\_\_\_\_\_\$  % *p%* (%)  $U_{1}$  (V) www.element.hr

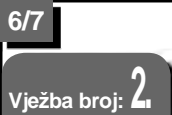

**Naziv vježbe:**

# **UMJERAVANJE AMPERMETRA I VOLTMETRA**

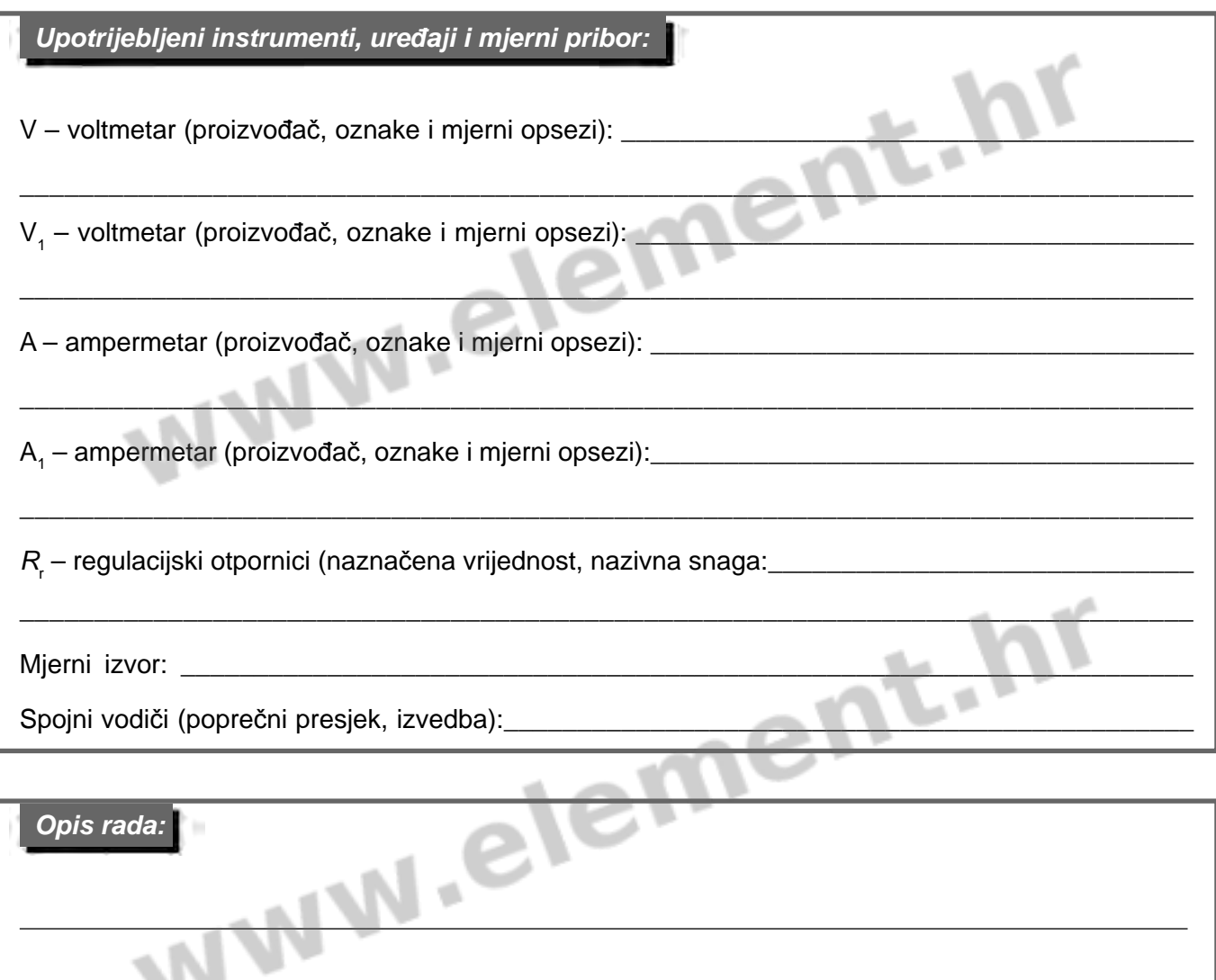

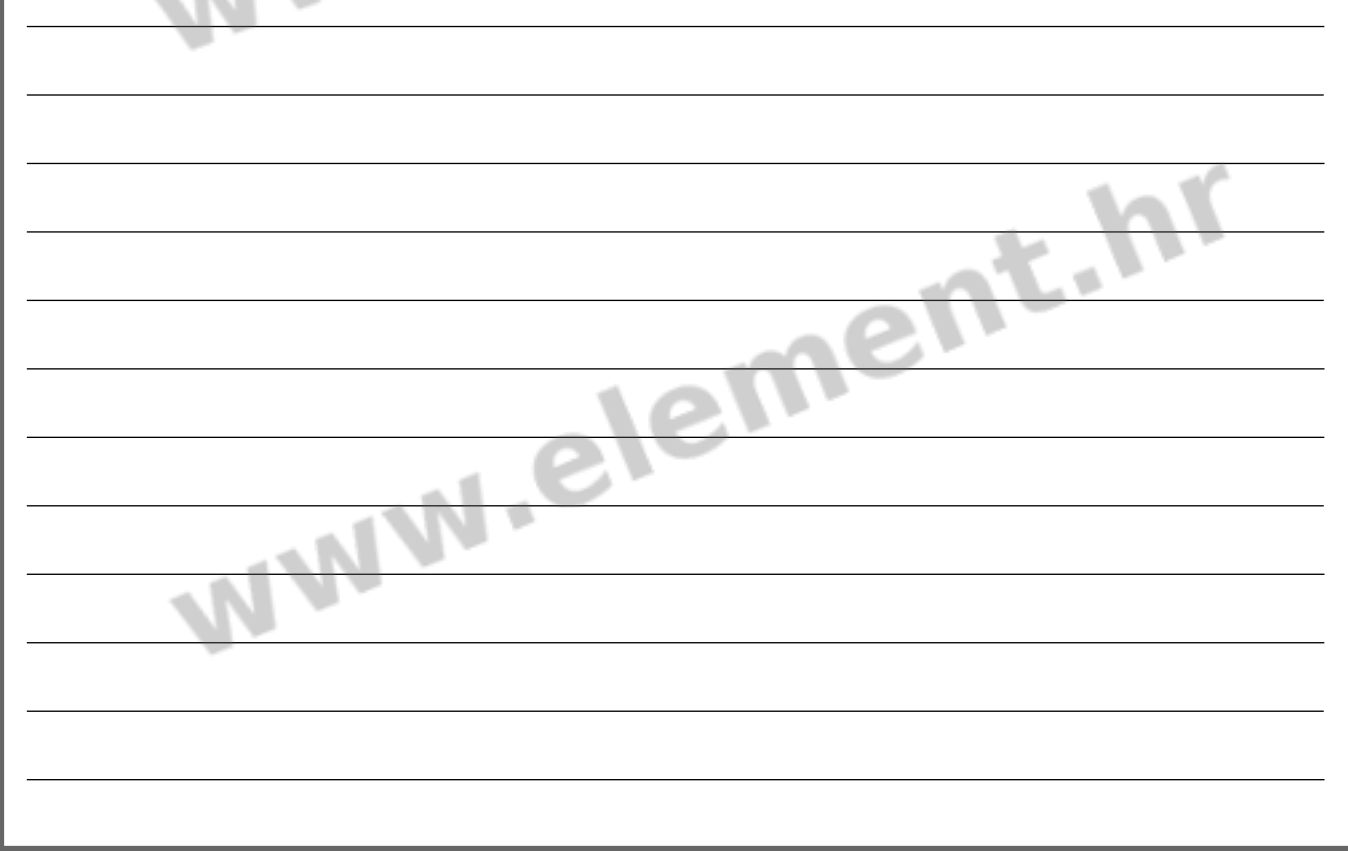

### **Vježba broj: 2. Naziv vježbe:**

## **UMJERAVANJE AMPERMETRA I VOLTMETRA**

## *Odgovori na pitanja:*

- 
- **1.** Što je razred točnosti instrumenta?
- **2.** Kako se dijele razredi točnosti?
- **3.** Što znači umjeravati instrument?
- **4.** Kada se provodi umjeravanje instrumenta?
- **5.** S kojim se razredom točnosti prilikom umjeravanja uspoređuju instrumenti pogonskog razreda točnosti? ÷

ent.nr

ement.hr

Na temelju provedenog mjerenja i obrade mjernih rezultata izvedi zaključak!

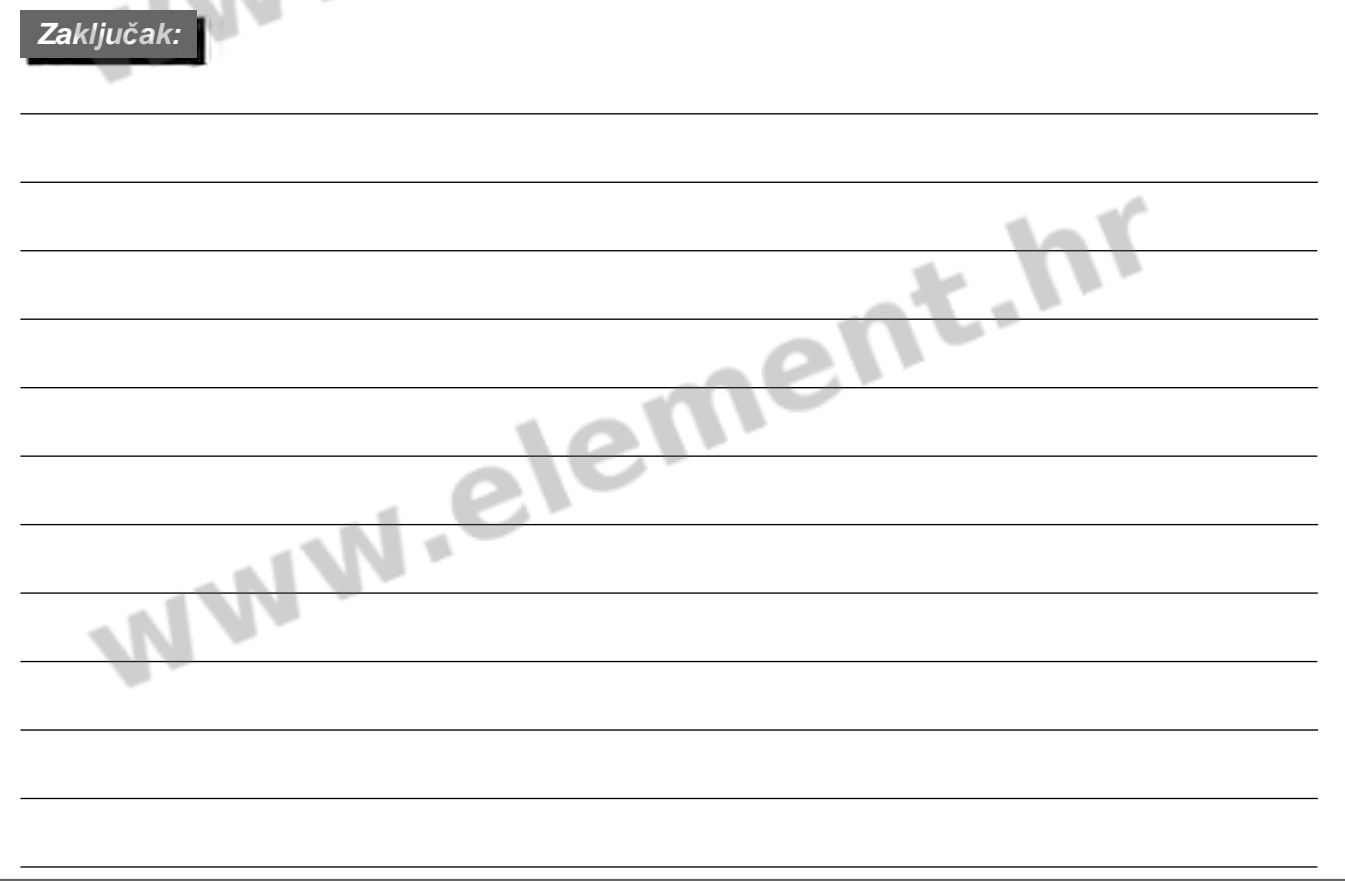